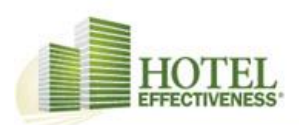

# **Eficacia hotelera: mejores prácticas del Sistema**

## **Acerca de la efectividad del hotel**

Nuestras herramientas ayudan a los equipos a ahorrar dinero y tiempo al mostrar el rendimiento del hotel en cuanto a costos laborales y al aprender a administrar los costos en términos de horas y dólares. Desafortunadamente, si al sistema le falta información importante, los resultados no serán útiles ni para la propiedad ni para la empresa de administración.

A continuación, se incluyen algunas de las mejores prácticas básicas del sistema para ayudar tanto a la propiedad como al equipo de OPS a aprovechar al máximo la eficacia de su hotel y a generar un ROI (retorno de la inversión).

## **Áreas principales de configuración del objetivo:**

La atención para configurar al principio las configuraciones, las normas laborales, la sincronización de ingresos, la creación de usuarios y otras herramientas es fundamental para la salida de datos en todas las herramientas de administración laboral. Las áreas principales de configuración son:

## **1. Configuraciones**

- a. **Las posiciones / departamentos** deben alinearse con los puestos y departamentos de tiempo y asistencia.
- b. **Los conductores de negocios deben** alinearse con lo que se usa para calcular las normas laborales para cada puesto.
- c. **Los tipos Clean de limpieza deben** alinearse con los tipos básicos de limpieza de la habitación (hasta 8) utilizados en el hotel.Labor Standards
- d. Se debe establecer y crear un estándar laboral para cada puesto trabajado en el hotel y para cada puesto enumerado (por hora o salario) en Configuración.

## **2. Administración de usuarios**

a. **Todos los Gerentes de GM / AGM y Departamentos** requieren un inicio de sesión para la Efectividad del Hotel. Solo aquellos que aparecen en la lista como Administrador de Cuenta o Hotel pueden agregar nuevos usuarios. Cada nuevo usuario requerirá una dirección de correo electrónico y se deben establecer los permisos para lo que el usuario puede o no puede hacer.

# **Herramientas operacionales de objetivo principal (gestión laboral):**

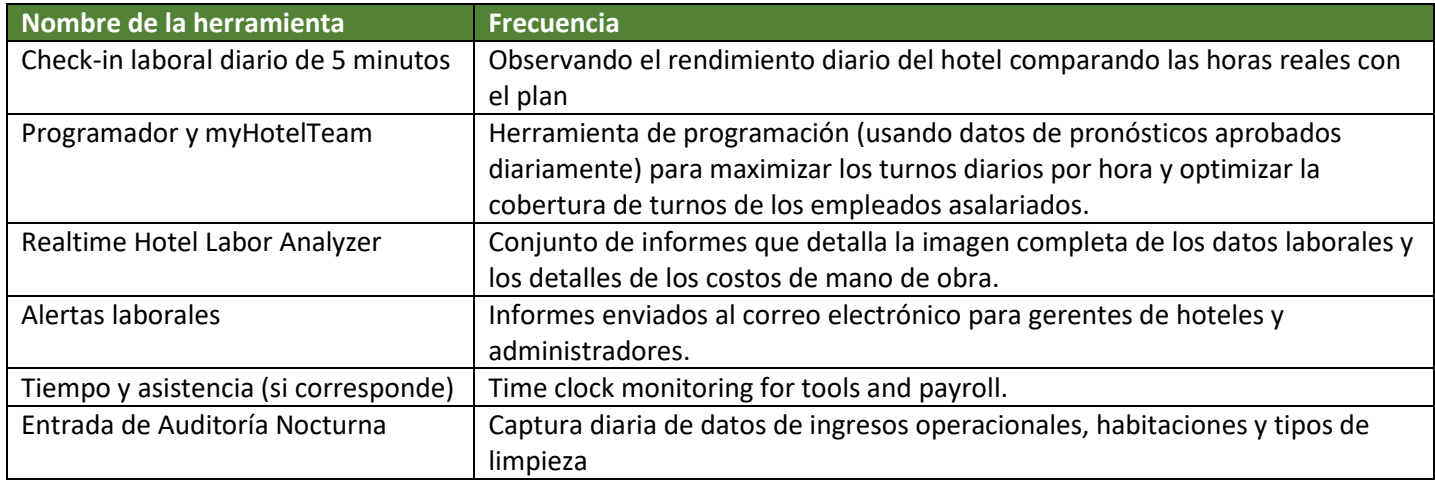

Las herramientas de gestión laboral en Hotel Effectiveness son las siguientes:

La cantidad de tiempo que un usuario pasa dentro de Hotel Effectiveness debe ser mínimo. La mayoría de las tareas tardan menos de 10 minutos en completarse. Los usuarios pasarán más tiempo solo si son responsables de programar el personal.

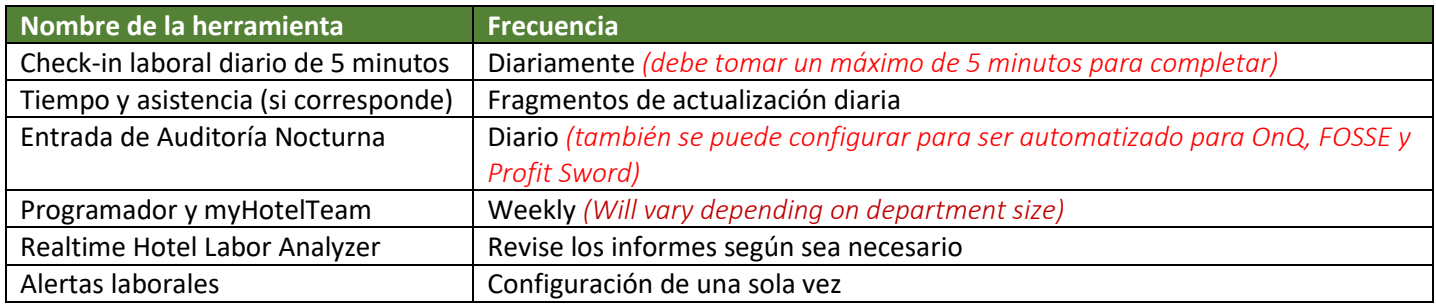

Los usuarios pueden obtener un conocimiento básico y comprensión a través de Mi Capacitación o asistiendo a las sesiones semanales de seminarios web en vivo.

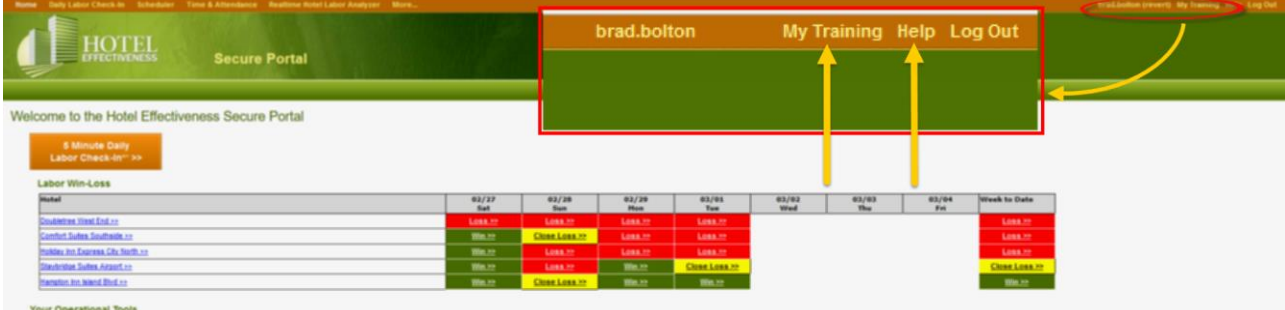

## **Uso de las herramientas de administración laboral**

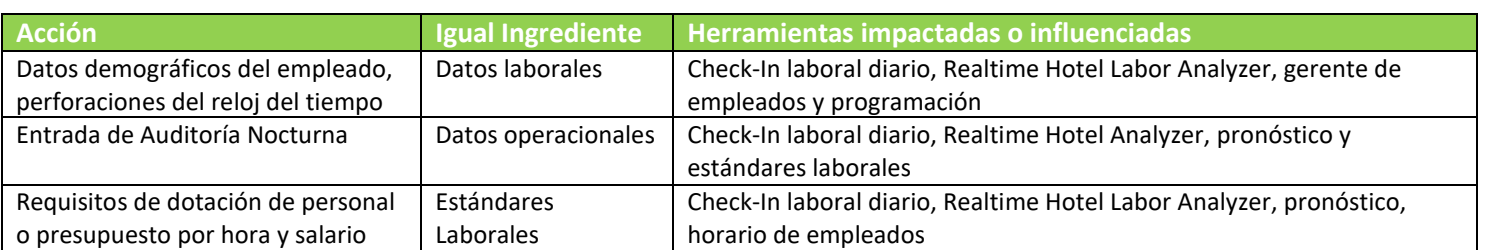

Los siguientes ingredientes son necesarios para usar herramientas.

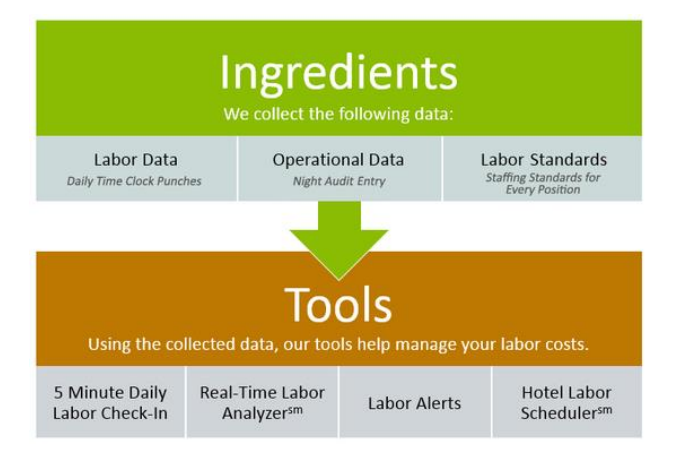

#### **Ganar perder**

Las principales cosas que afectan las Ganancias / Pérdidas son las "horas reales" y los estándares del plan laboral.

Una Ganancia se publica en **verde**. Una Ganancia es mantener horas reales por debajo del 3% del plan objetivo.

Una Pérdida se publica en **rojo**. Una Pérdida supera el plan objetivo en un 3%.

#### **Compromiso del equipo**

Hay 3 cosas importantes que cada equipo hace consistentemente para beneficiarse de la Eficacia del Hotel.Review

- 1. Cómo lo hiciste la semana pasada.
- 2. Cómo se están formando las cosas para esta semana.
- 3. Cómo finalizar su plan para la próxima semana.

Esto se hace idealmente a través de informes sugeridos. Revisar la [Weekly Labor Management Meeting -](https://static.helpjuice.com/helpjuice_production/uploads/upload/image/2208/105580/Weekly_Labor_Review_Meeting.pdf) Suggested [Agenda](https://static.helpjuice.com/helpjuice_production/uploads/upload/image/2208/105580/Weekly_Labor_Review_Meeting.pdf) informe exactamente eso!

## **Hotel Effectiveness Time and Attendance** (Time Clock Punches)

Los sacabocados deben corregirse y actualizarse diariamente. Los gerentes de departamento deben usar el informe de resumen para verificar cualquier golpe pendiente o perdido. Si se actualizan el día de la consulta de informes o herramientas, los marcadores se sincronizarán con la información más actualizada.

# **Hora y asistencia de terceros (punzones de reloj)**

En Hora y asistencia de terceros, los golpes generalmente se cargan varias veces al día. Los punzones deben corregirse y actualizarse diariamente antes de la carga del archivo programado. Consulte con el administrador de su cuenta para estos horarios programados.

# **Night Audit Entry or Revenue Sync**

Al ingresar información manualmente, la información de auditoría nocturna idealmente debe ingresarse a más tardar a las 6 a.m. hora local del día anterior. El sistema aún volverá a calcular las horas del plan de trabajo si se ingresa más tarde, pero el sistema se mostrará como "perdido" en todas las alertas de correo electrónico de la mañana.

Revenue Sync es un proceso automatizado para los datos de auditoría nocturna. Revenue Sync está disponible para Hilton OnQ y Marriott FOSSE. Aprender más acerca d[e Revenue Sync](http://help.hoteleffectiveness.com/16157-revenue-sync/revenue-sync-overview-automate-night-audit-entry?from_search=13222824)

**Tenga en cuenta:** Independientemente de que tenga o no sincronización de ingresos, el Auditor Nocturno o el Equipo de Limpieza Ejecutiva deben ingresar manualmente los Tipos Limpios de Limpieza.

# **Minimice el tiempo extra.**

Los gerentes de departamento deben revisar los informes de horas extras en el registro de trabajo diario de 5 minutos o en Realtime Hotel Labor Analyzer para ver cualquier posible sobretiempo. Estos informes permiten ver la oportunidad en la que los empleados asalariados podrían ahorrar horas ahorrando costos de mano de obra. Para ser proactivos, los gerentes de departamento deben usar las herramientas de programación en Efectividad del hotel. Cuando los gerentes de departamento programan según el plan, los resultados finales de mantenerse en línea con el plan son mayores.

# **Compromiso por empleado por hora**

myHotelTeam es una excelente manera de conectar a los empleados de inmediato con los horarios semanales publicados o cualquier cambio que pueda ocurrir. Los administradores de cuentas pueden administrar lo que los empleados pueden ver y si pueden enviarse o no solicitudes de tiempo fuera desde aquí.

## **Alertas de correo electrónico**

Las alertas por correo electrónico son simplemente "informes push" que lo mantienen actualizado sobre el rendimiento del hotel o sobre cosas que no se están haciendo. Optimice la información sobre si se mantienen o miran los costos laborales o si el equipo operacional está tomando buenas decisiones. Suscríbete a las alertas por correo electrónico que vienen directamente a tu cuenta de correo electrónico registrada.

# **Gameday de limpieza**

Elija que el equipo de limpieza ejecutiva ingrese todos los tipos limpios usando la herramienta de limpieza de Gameday. Minimiza el papeleo, el error humano y la entrada de datos de auditoría nocturna.

#### **Gerente General de Efectividad del Hotel - Lista de Verificación Básica Diaria**

Cada programa está diseñado para hacer más de lo que la mayoría de la gente aprovecha. Normalmente, los usuarios finales usan 10-15% de cualquier programa, ¡solo lo básico! Mantenerlo simple y hacer lo básico (la mayoría de las veces) es suficiente para obtener un retorno de la inversión. A continuación se detallan los elementos clave básicos para completar a diario, semanalmente y / o mensualmente. Si estas cuatro áreas se revisan o actualizan de manera consistente, en la frecuencia indicada, los equipos verán los resultados y una diferencia en la administración de los costos laborales.

#### **Gerente general**

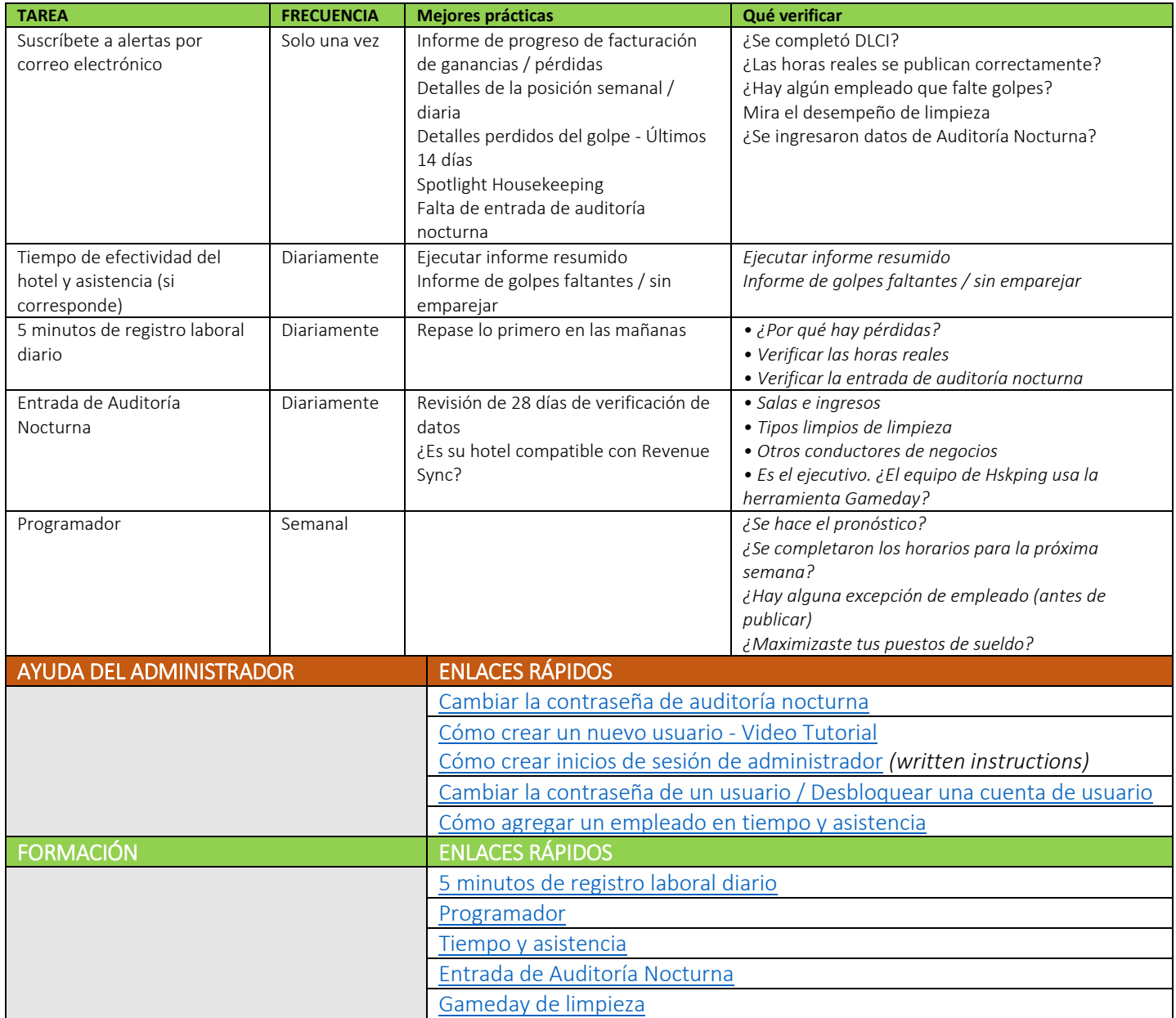